## **What timezone is used on reports?**

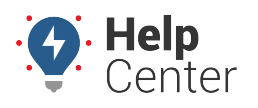

Link: https://help.gpsinsight.com/deep-dive/what-timezone-is-used-on-reports-2/ Last Updated: September 1st, 2016

## **Q U E S T I O N :**

When I run an Activity Detail report for a vehicle located in the Eastern timezone, does the report show me Eastern time or Arizona time (my timezone)?

Reports show the [timezone](https://help.gpsinsight.com/docs/about-reports/setting-report-defaults/) associated with user who runs the report. For example, the timezone in Tom Jones' user profile is set to US/Arizona:

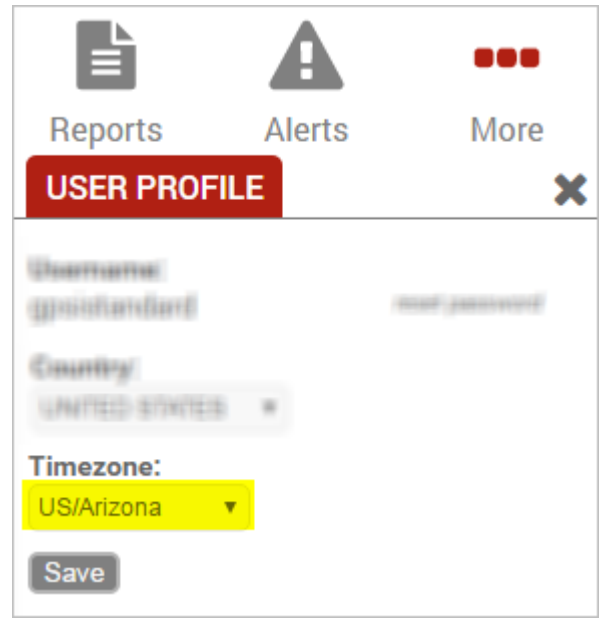

By default, any report Tom runs will show US/Arizona timezones–even if the vehicle(s) in the report are driven in locations that abide by Eastern time. In the following example, this vehicle was running in North Carolina at 12:51:01 PM Arizona (Mountain) time, which Tom would need to mentally convert to 2:51:01 PM local (Eastern) time.

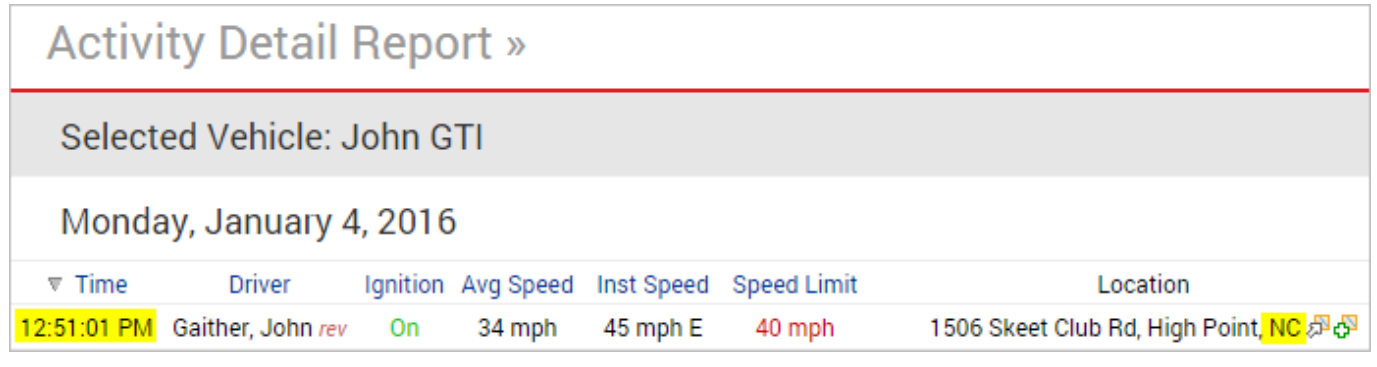

The report timezone is always indicated in the report header:

**Report Time Period** Jan 4 12:00 AM to 11:59 PM (MST)

If Tom wants to run the report to show a different timezone–like for his Eastern vehicle example–he can adjust his timezone option in his [user profile](https://help.gpsinsight.com/docs/more/).

**Note.** Trip summarization data is always based on the timezone of the master user on the account.